## **Demandes**

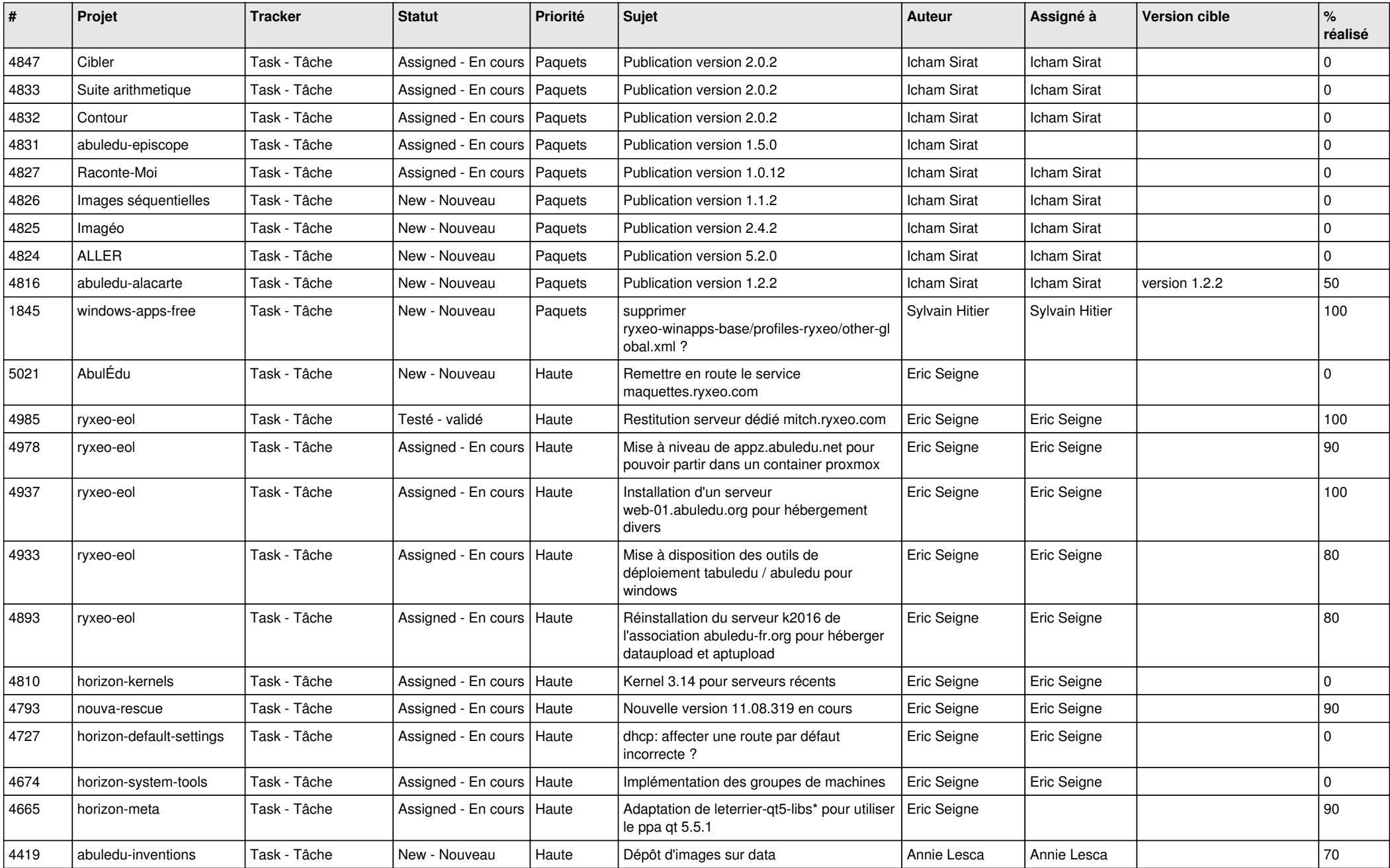

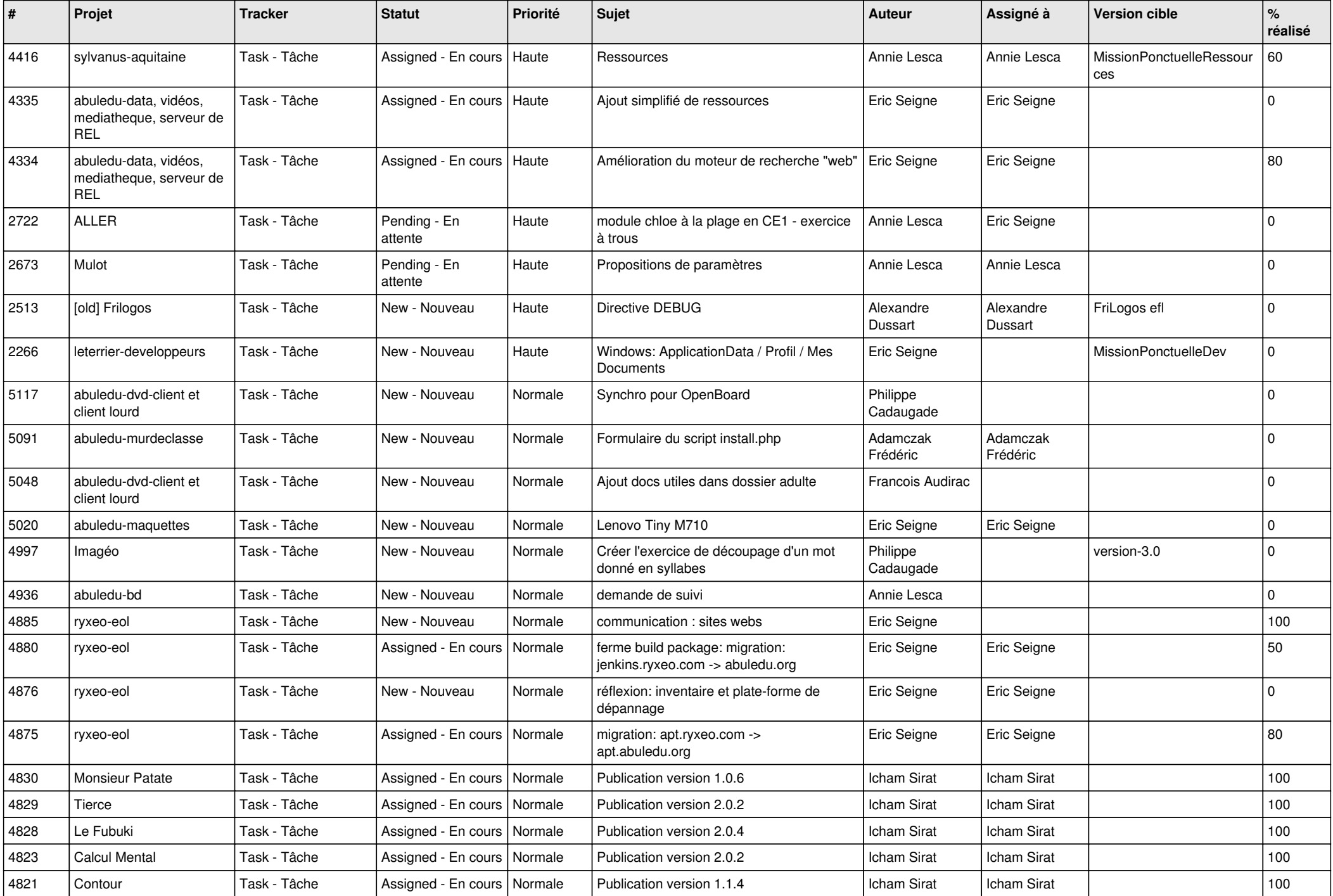

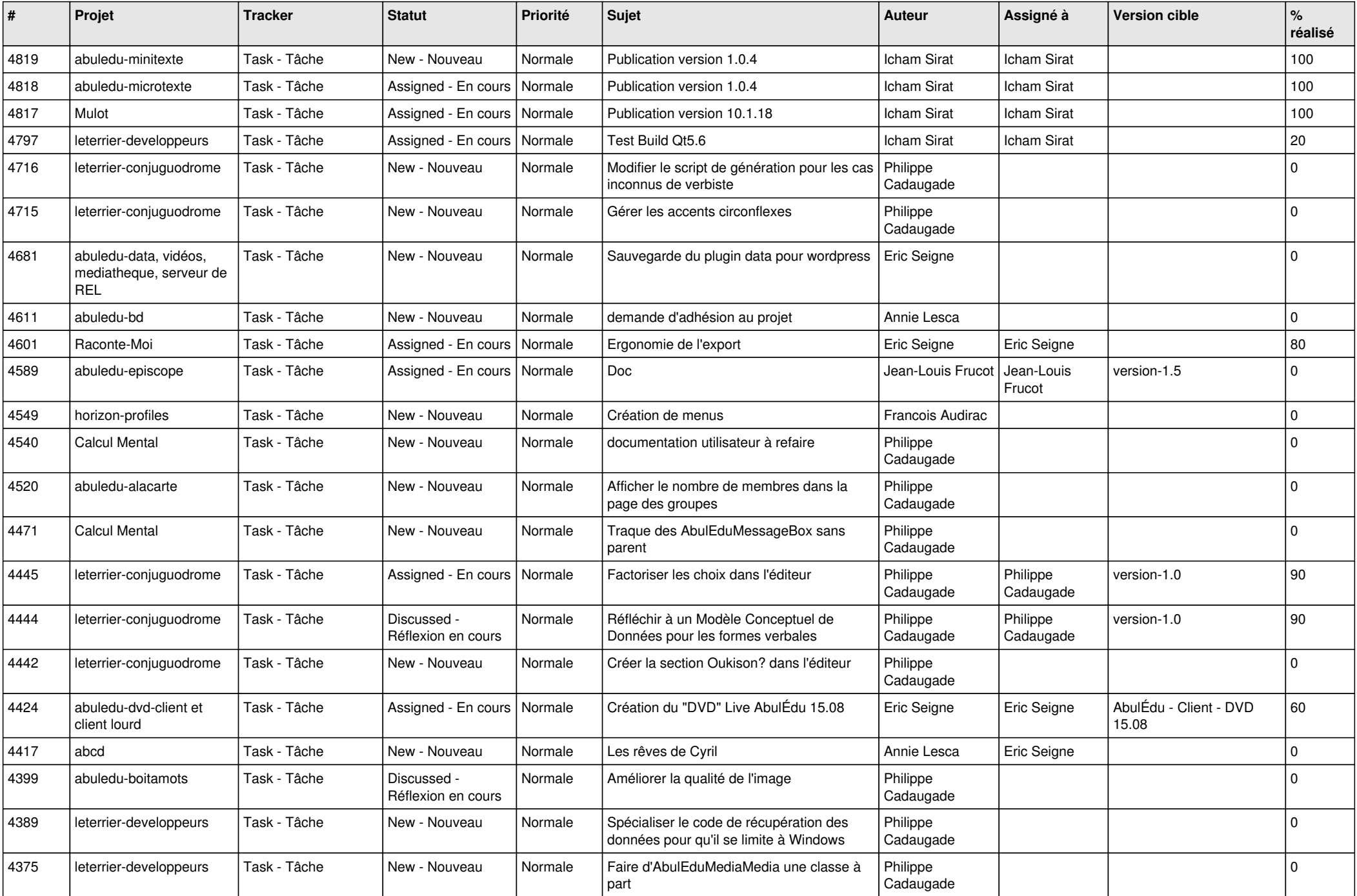

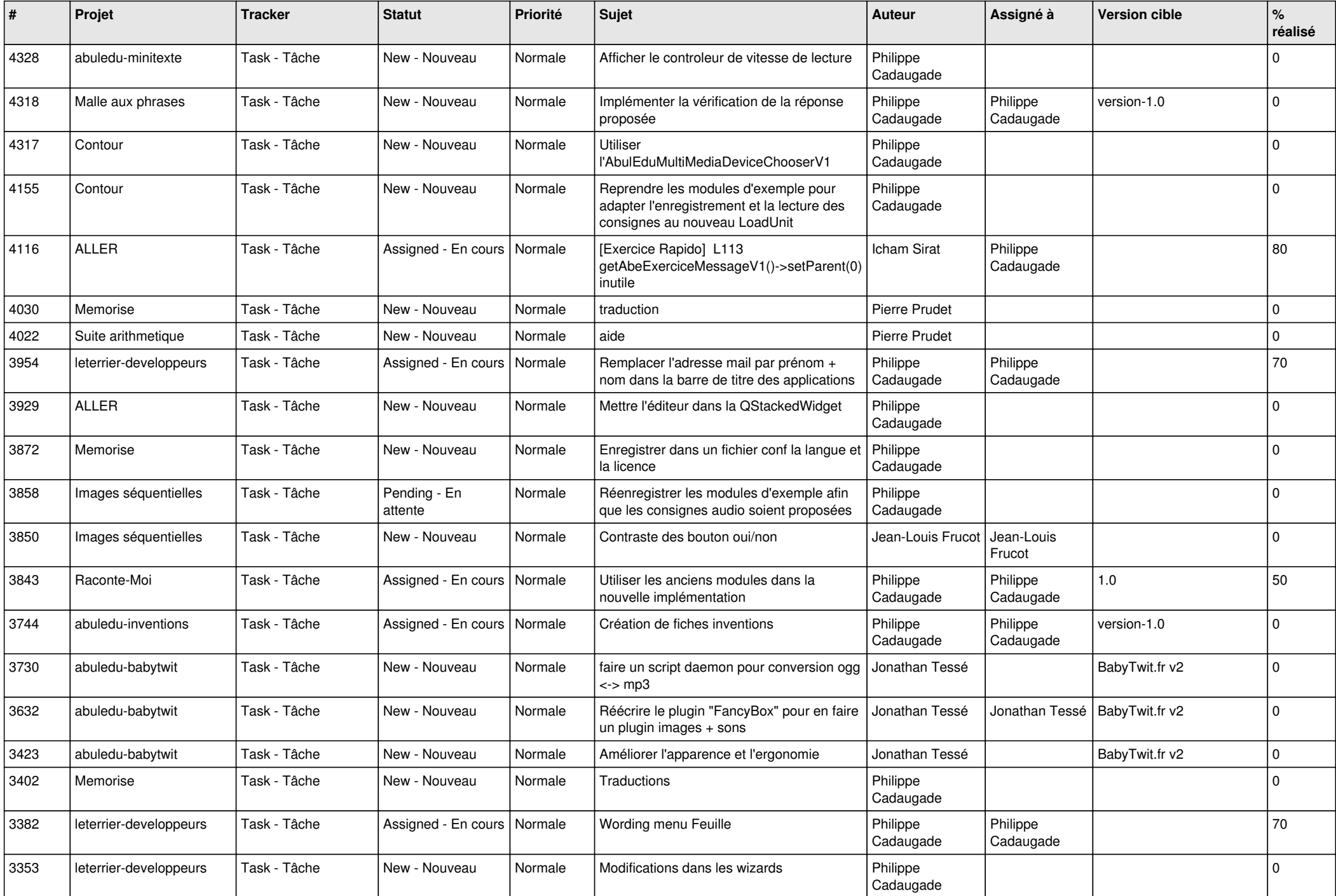

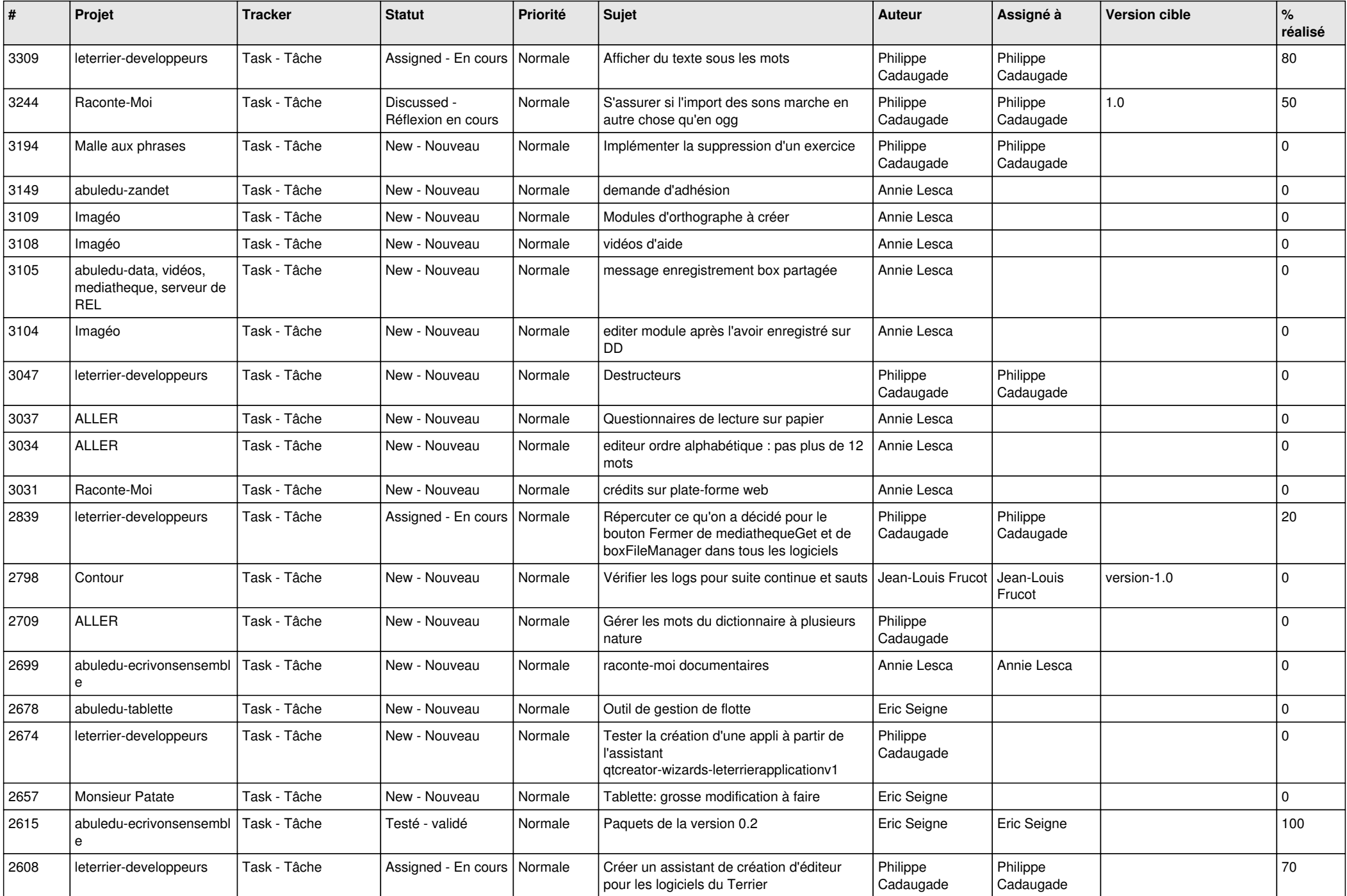

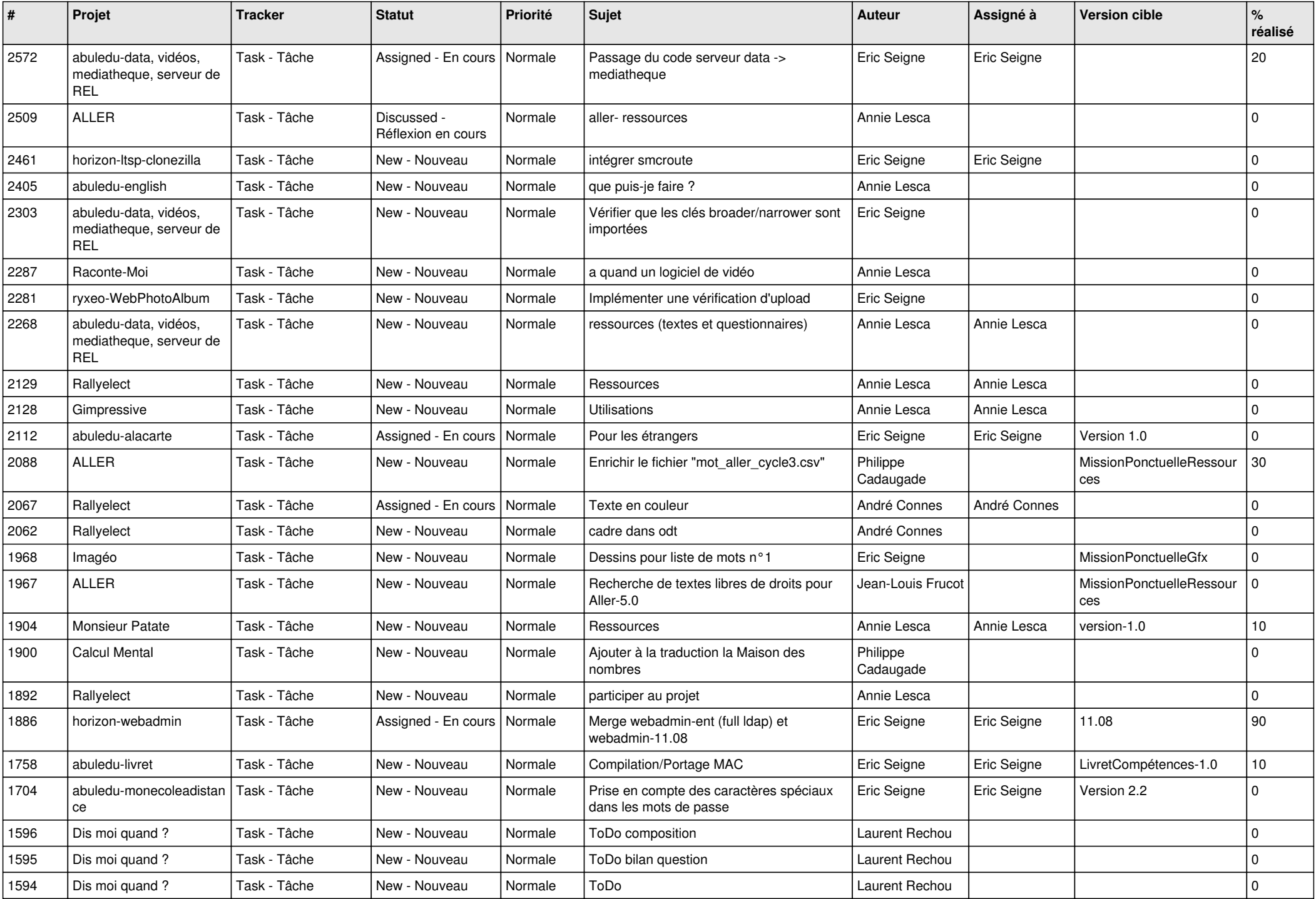

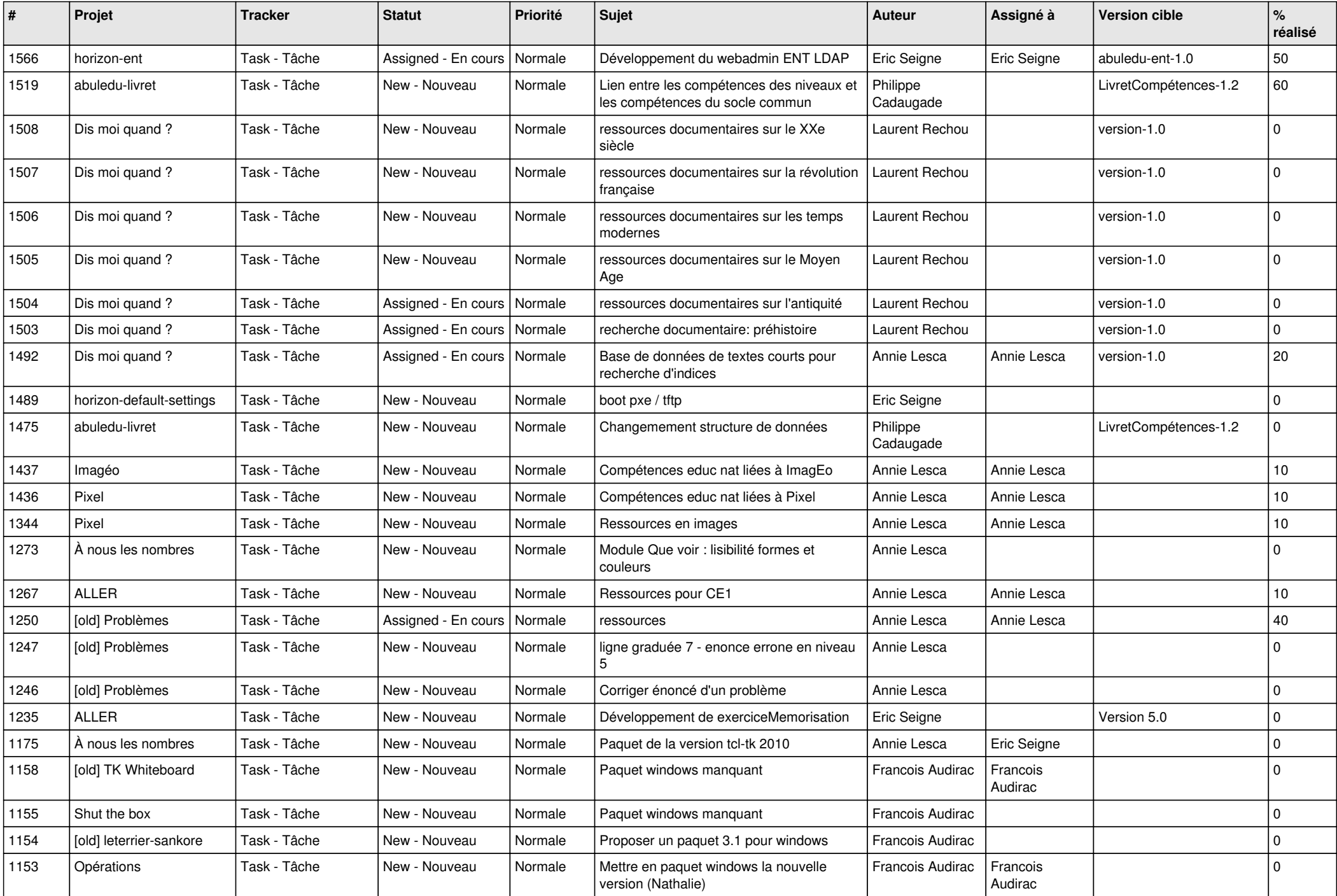

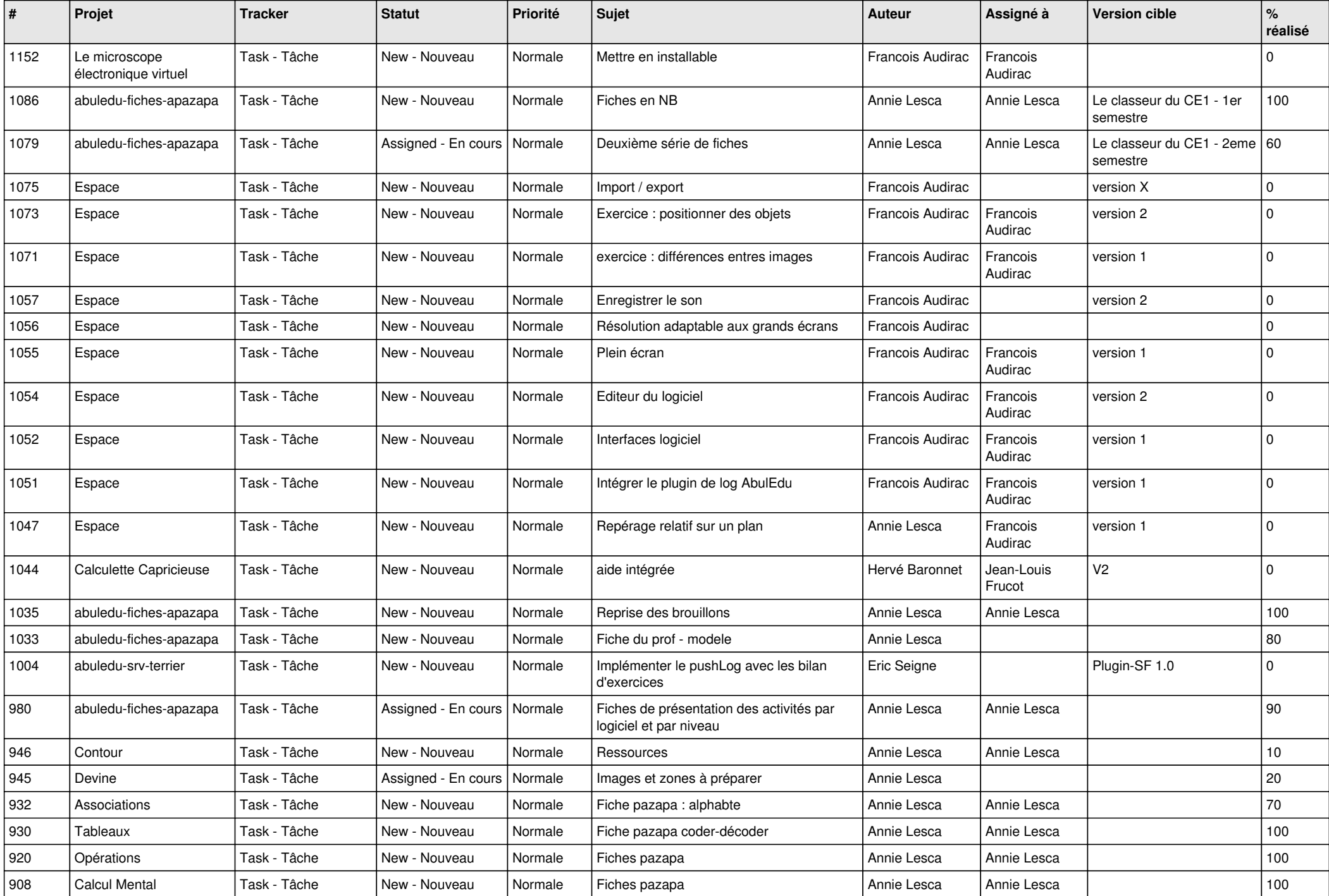

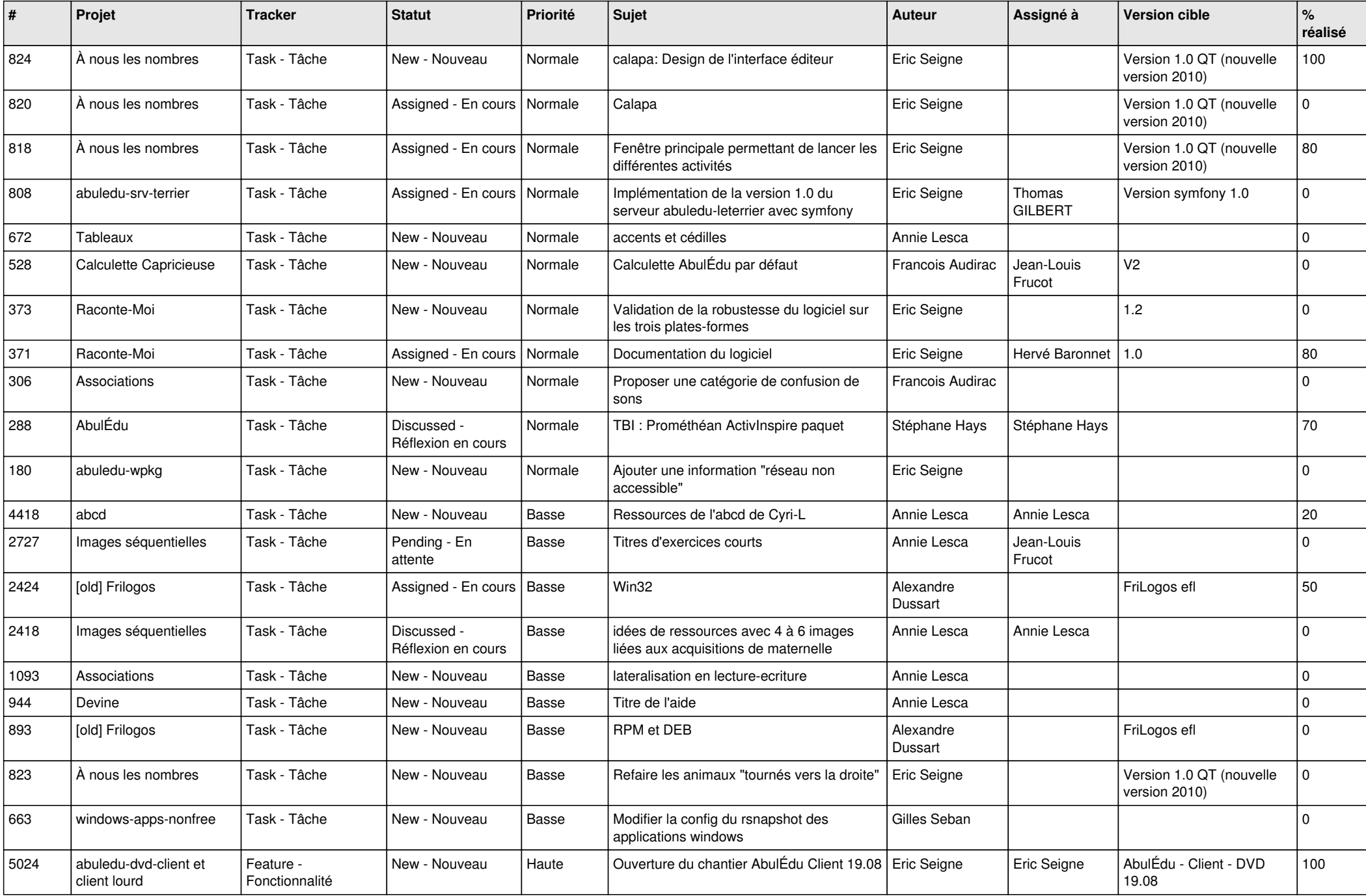

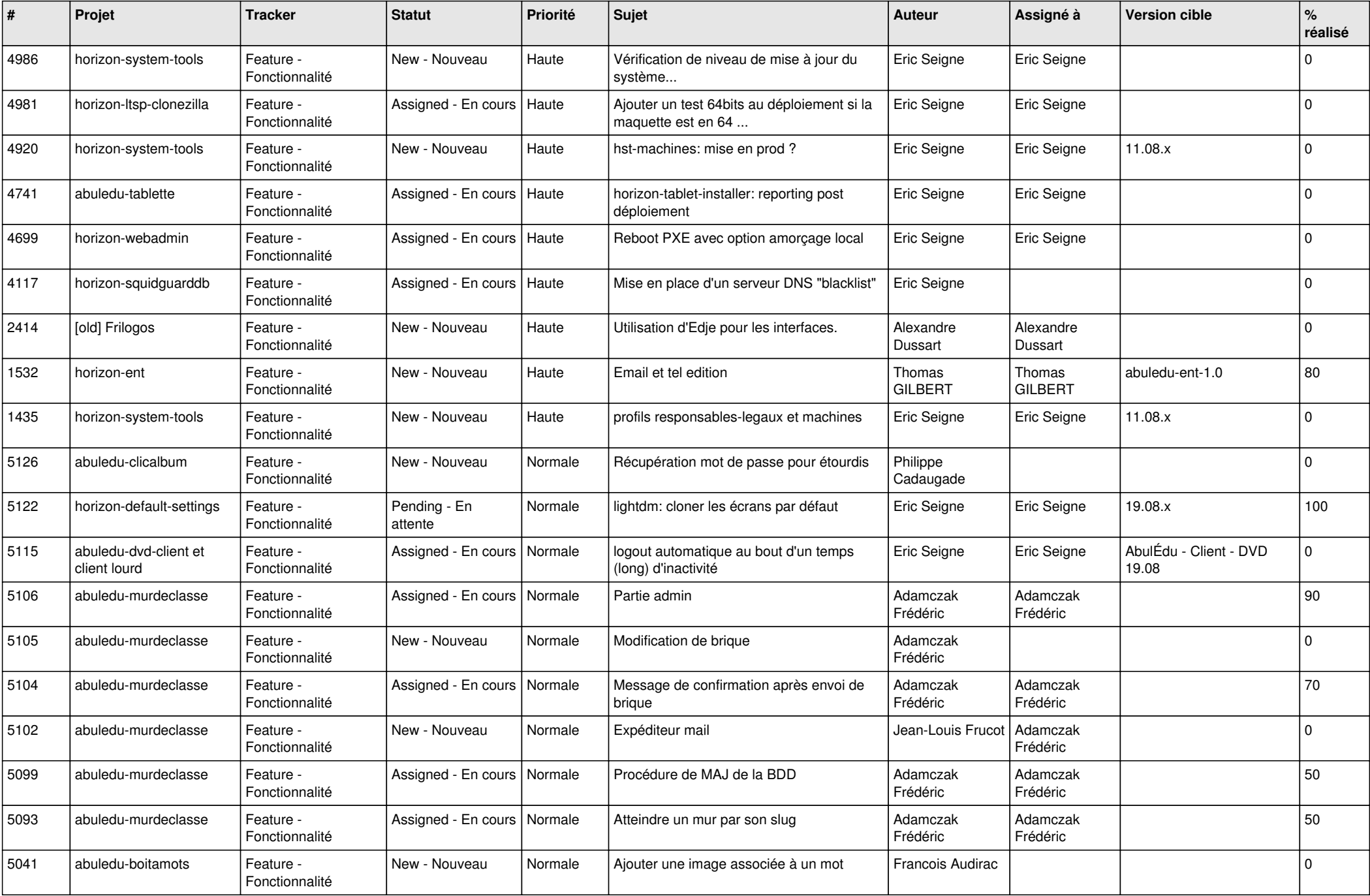

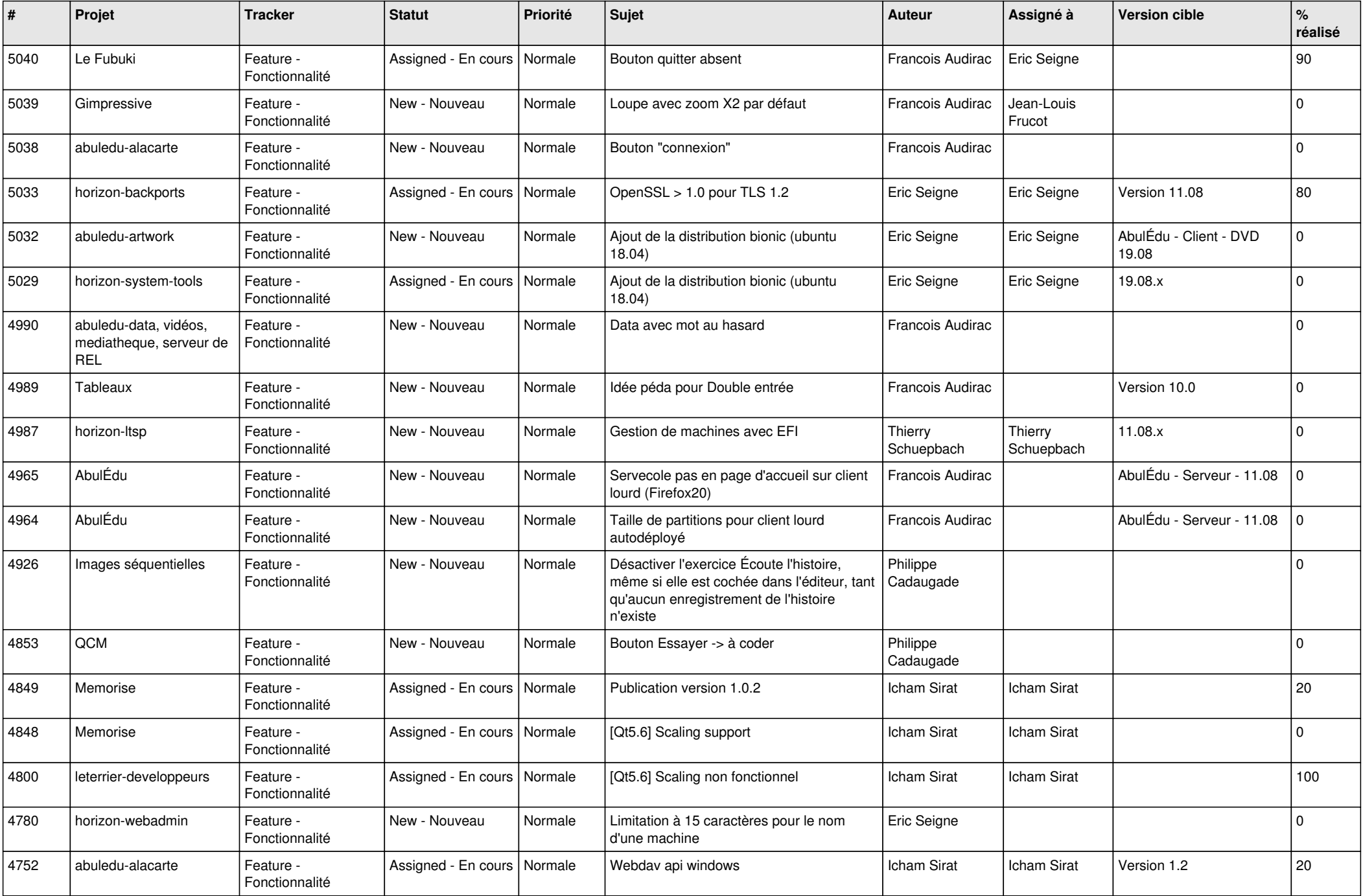

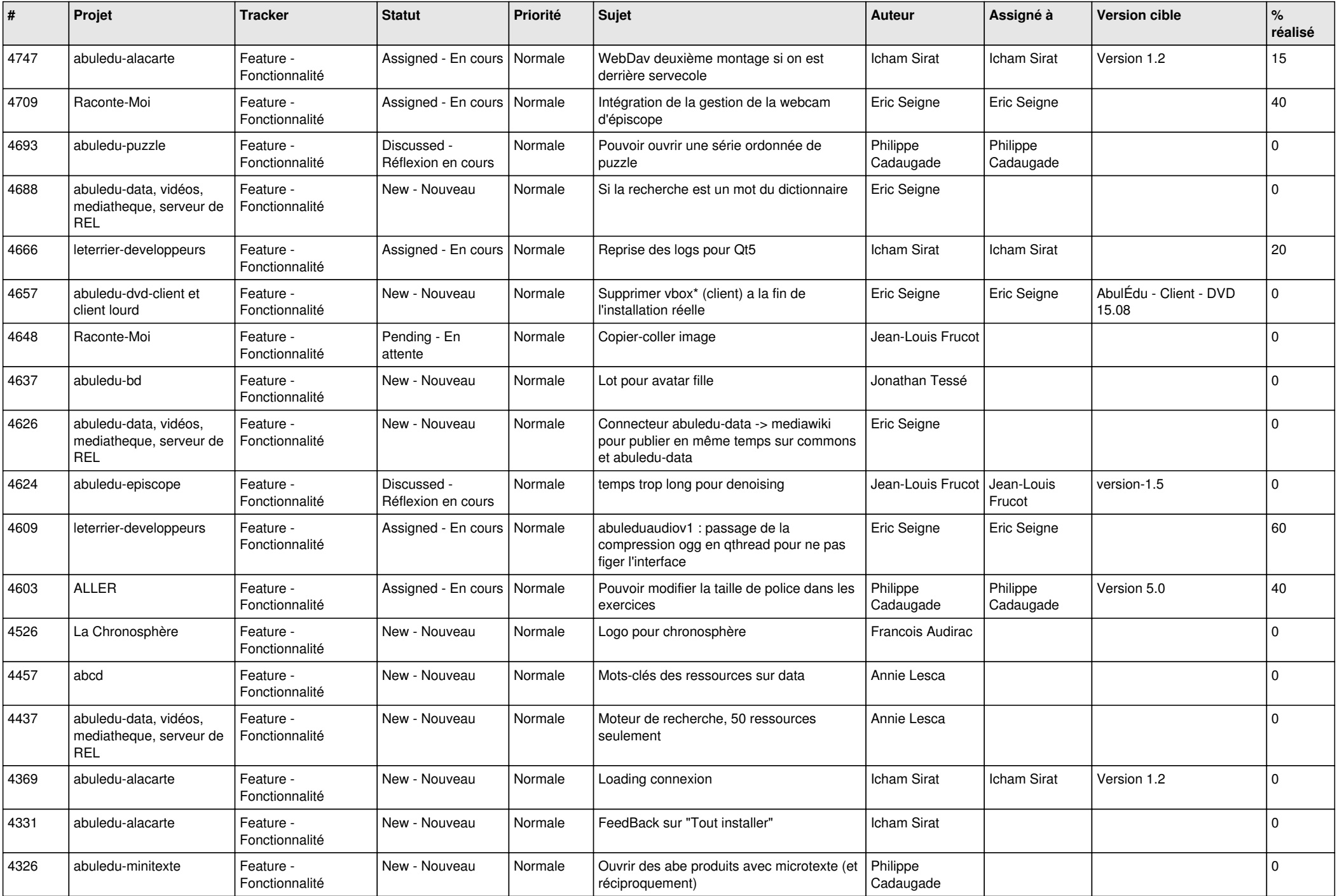

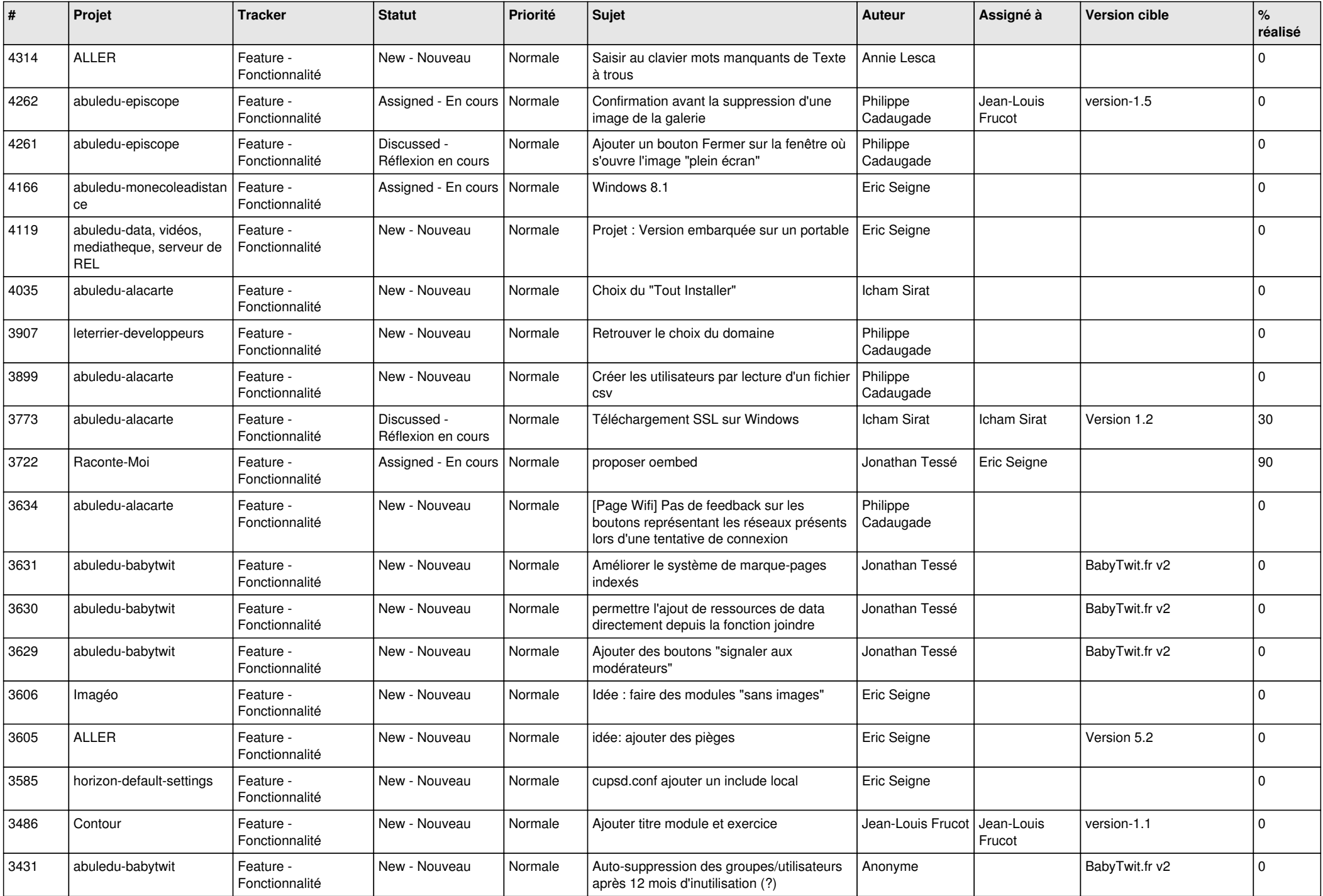

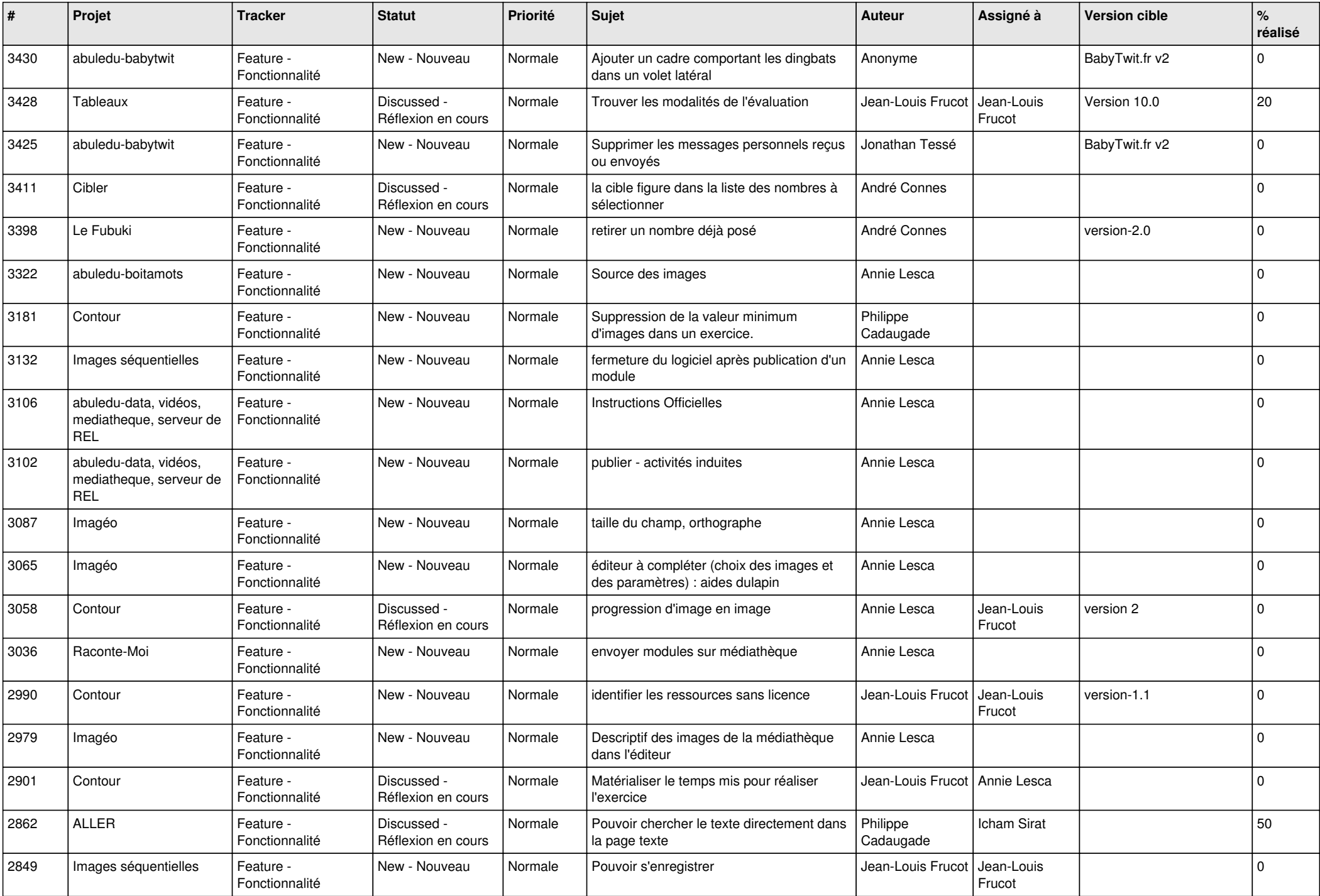

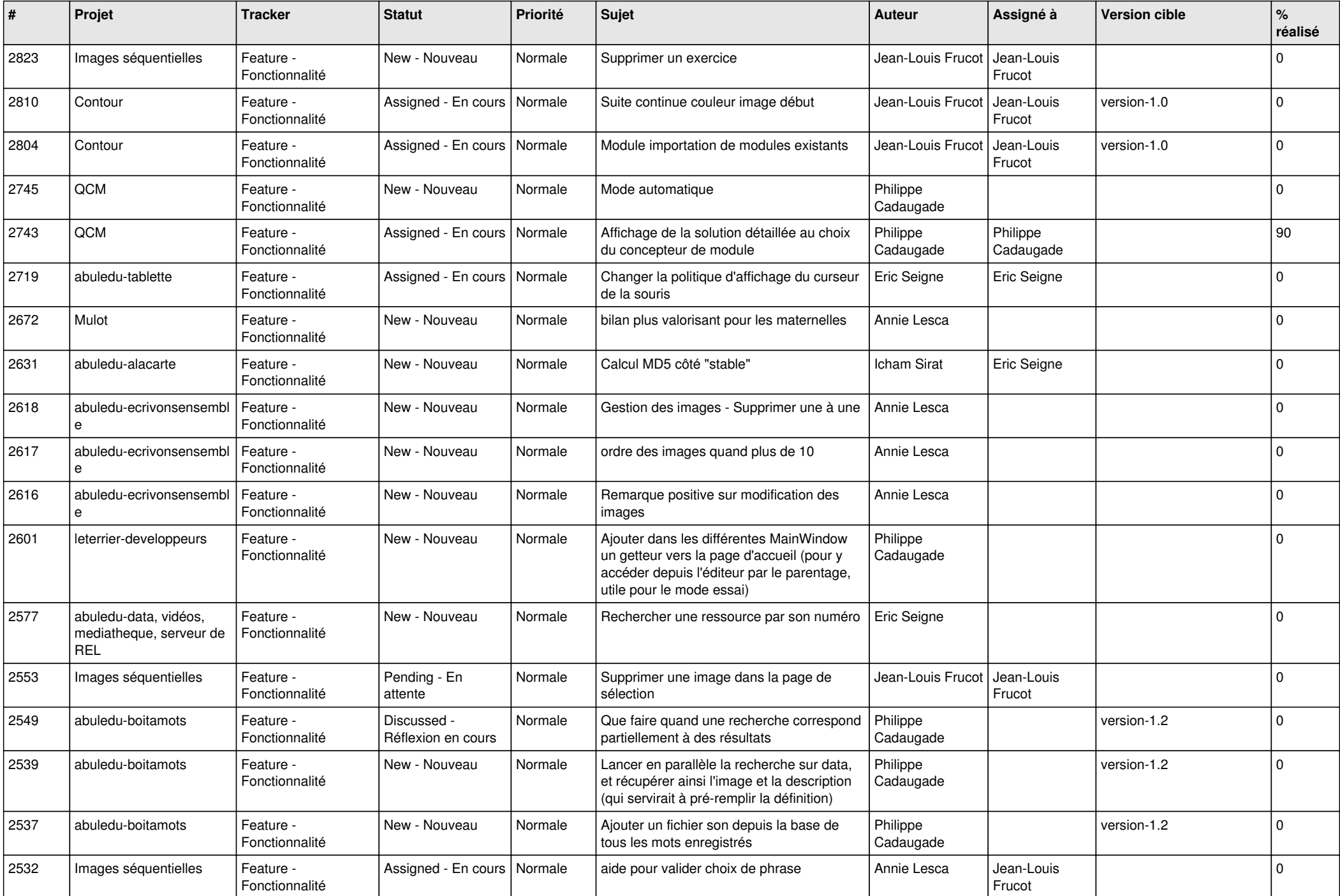

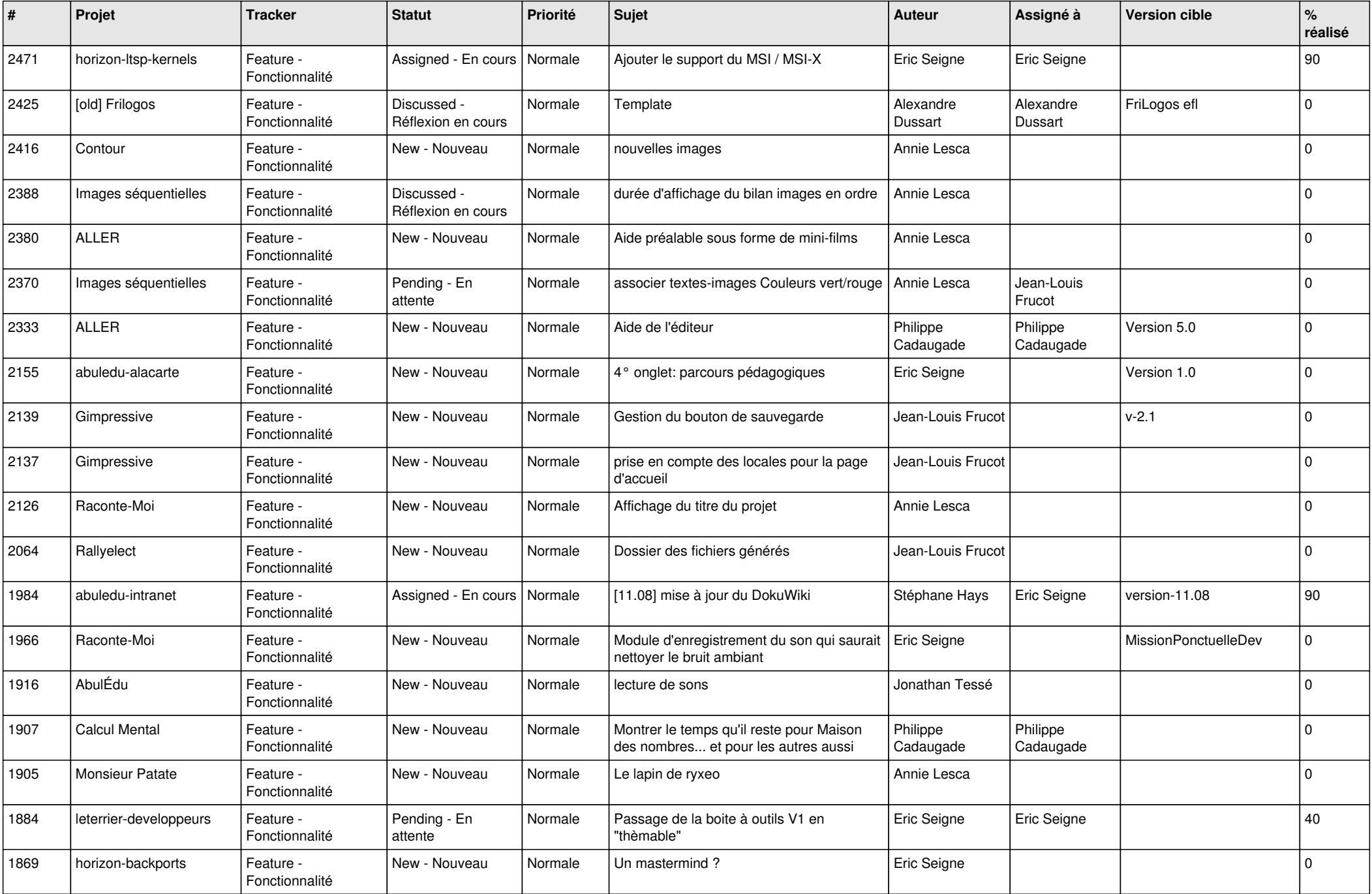

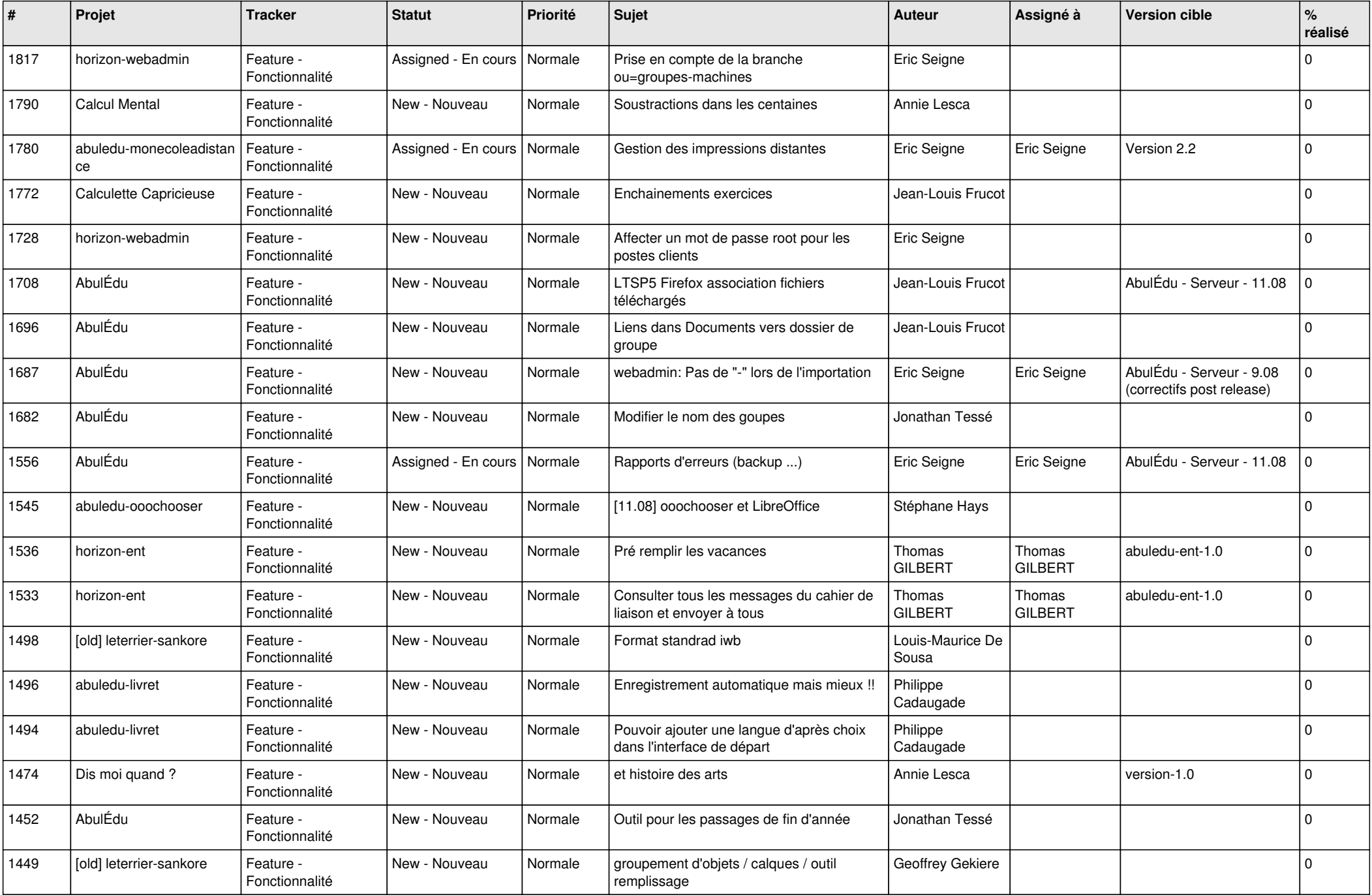

![](_page_17_Picture_486.jpeg)

![](_page_18_Picture_518.jpeg)

![](_page_19_Picture_484.jpeg)

![](_page_20_Picture_474.jpeg)

![](_page_21_Picture_534.jpeg)

![](_page_22_Picture_442.jpeg)

![](_page_23_Picture_456.jpeg)

![](_page_24_Picture_431.jpeg)

**...**